#### PSGen

<span id="page-0-0"></span>a generator of phase space parameterizations for the multichannel Monte Carlo integration

Karol Kołodziej

Institute of Physics University of Silesia

Matter To The Deepest *Recent Developments In Physics Of Fundamental Interactions* XLV International Conference of Theoretical Physics Ustroń, 17-22 September, 2023

- **•** Motivation
- Basics of program PSGen
- Sample results
- Preparation for running and program usage
- Summary and outlook

Based on a publication K. Kołodziej, Computer Physics Communications 292 (2023) 108870 [arXiv:2303.1204[hep-ph]]. The Standard Model (SM) of fundamental interactions has been very successful, but hardly anyone believes it is an ultimate theory. Projects of

• the High-Luminosity Large Hadron Collider (HL-LHC) and electron-positron colliders as

- o the Future Circular Collider (FCC–ee) and Compact Linear Collider (CLIC) at CERN
- **•** the International Linear Collider (ILC) in Japan
- **the Circular Electron–Positron Collider (CEPC) in China**

may bring discoveries of phenomena beyond the scope of SM.

The Standard Model (SM) of fundamental interactions has been very successful, but hardly anyone believes it is an ultimate theory. Projects of

- the High-Luminosity Large Hadron Collider (HL-LHC) and electron-positron colliders as
	- the Future Circular Collider (FCC–ee) and Compact Linear Collider (CLIC) at CERN
	- the International Linear Collider (ILC) in Japan
	- the Circular Electron–Positron Collider (CEPC) in China

may bring discoveries of phenomena beyond the scope of SM. They would also offer a wealth of new possibilities to test various aspects of the SM.

The Standard Model (SM) of fundamental interactions has been very successful, but hardly anyone believes it is an ultimate theory. Projects of

- the High-Luminosity Large Hadron Collider (HL-LHC) and electron-positron colliders as
	- the Future Circular Collider (FCC–ee) and Compact Linear Collider (CLIC) at CERN
	- the International Linear Collider (ILC) in Japan
	- the Circular Electron–Positron Collider (CEPC) in China

may bring discoveries of phenomena beyond the scope of SM. They would also offer a wealth of new possibilities to test various aspects of the SM.

Questions about the non-Abelian nature of the SM gauge symmetry group and the mechanism of the symmetry breaking can be directly addressed in processes of a few heavy particles production at a time, such as

- the top-quark pair production, possibly associated with the Higgs or a heavy electroweak gauge boson
- processes of a few heavy bosons production at a time.

To get insight into the nature of interactions of the heavy particles, which almost immediately decay, it is necessary to investigate multiparticle reactions, including distributions and spin correlations of light particles in the final state.

Questions about the non-Abelian nature of the SM gauge symmetry group and the mechanism of the symmetry breaking can be directly addressed in processes of a few heavy particles production at a time, such as

- the top-quark pair production, possibly associated with the Higgs or a heavy electroweak gauge boson
- processes of a few heavy bosons production at a time.

To get insight into the nature of interactions of the heavy particles, which almost immediately decay, it is necessary to investigate multiparticle reactions, including distributions and spin correlations of light particles in the final state.

The multiparticle reactions can be handled with several publicly available multipurpose Monte Carlo (MC) generators as MadGraph/MadEvent/HELAS, CompHEP/CalcHEP, ALPGEN, HELAC-PHEGAS, SHERPA/Comix, O'Mega/Whizard, or carlomat. Questions about the non-Abelian nature of the SM gauge symmetry group and the mechanism of the symmetry breaking can be directly addressed in processes of a few heavy particles production at a time, such as

- the top-quark pair production, possibly associated with the Higgs or a heavy electroweak gauge boson
- processes of a few heavy bosons production at a time.

To get insight into the nature of interactions of the heavy particles, which almost immediately decay, it is necessary to investigate multiparticle reactions, including distributions and spin correlations of light particles in the final state.

The multiparticle reactions can be handled with several publicly available multipurpose Monte Carlo (MC) generators as MadGraph/MadEvent/HELAS, CompHEP/CalcHEP, ALPGEN, HELAC-PHEGAS, SHERPA/Comix, O'Mega/Whizard, or carlomat.

# **Motivation**

Some multipurpose programs, as FeynArts/FormCalc, GRACE, MadGraph5 aMC@NLO, SHERPA 2.2 and HELAC-NLO, enable automatic calculation of the NLO EW or QCD corrections. The considered multiparticle reactions, in addition to the *signal* Feynman diagrams, *i.e.* those which contain the Feynman propagators of the heavy particles of interest, receive contributions from typically several dozen thousand or even several hundred thousand *background* Feynman diagrams.

Some multipurpose programs, as FeynArts/FormCalc, GRACE, MadGraph5 aMC@NLO, SHERPA 2.2 and HELAC-NLO, enable automatic calculation of the NLO EW or QCD corrections. The considered multiparticle reactions, in addition to the *signal* Feynman diagrams, *i.e.* those which contain the Feynman propagators of the heavy particles of interest, receive contributions from typically several dozen thousand or even several hundred thousand *background* Feynman diagrams.

The corresponding amplitudes must be added and the squared modulus of the sum must be averaged over spins and integrated over a multidimensional phase space.

Some multipurpose programs, as FeynArts/FormCalc, GRACE, MadGraph5 aMC@NLO, SHERPA 2.2 and HELAC-NLO, enable automatic calculation of the NLO EW or QCD corrections. The considered multiparticle reactions, in addition to the *signal* Feynman diagrams, *i.e.* those which contain the Feynman propagators of the heavy particles of interest, receive contributions from typically several dozen thousand or even several hundred thousand *background* Feynman diagrams.

The corresponding amplitudes must be added and the squared modulus of the sum must be averaged over spins and integrated over a multidimensional phase space.

Most of those programs offer a possibility of integrating the generated matrix elements over the phase space.

Some multipurpose programs, as FeynArts/FormCalc, GRACE, MadGraph5 aMC@NLO, SHERPA 2.2 and HELAC-NLO, enable automatic calculation of the NLO EW or QCD corrections. The considered multiparticle reactions, in addition to the *signal* Feynman diagrams, *i.e.* those which contain the Feynman propagators of the heavy particles of interest, receive contributions from typically several dozen thousand or even several hundred thousand *background* Feynman diagrams.

The corresponding amplitudes must be added and the squared modulus of the sum must be averaged over spins and integrated over a multidimensional phase space.

Most of those programs offer a possibility of integrating the generated matrix elements over the phase space.

Reactions with multiparticle final states must also be taken into account if one wants to determine precisely hadronic contributions to the vacuum polarization which influences precision of theoretical predictions for the muon g *−* 2 anomaly and plays an important role in the evolution of the fine structure constant  $\alpha(Q^2)$  from the Thomson limit to high energy scales.

The hadronic contributions to the vacuum polarization can be determined through dispersion relations from the energy dependence of the ratio

$$
R_{\gamma}(\pmb{s}) \equiv \sigma^{(0)}(e^+e^- \to \gamma^* \to \mathrm{hadrons})/\frac{4\pi\alpha^2}{3\pmb{s}}
$$

Reactions with multiparticle final states must also be taken into account if one wants to determine precisely hadronic contributions to the vacuum polarization which influences precision of theoretical predictions for the muon g *−* 2 anomaly and plays an important role in the evolution of the fine structure constant  $\alpha(Q^2)$  from the Thomson limit to high energy scales.

The hadronic contributions to the vacuum polarization can be determined through dispersion relations from the energy dependence of the ratio

$$
R_{\gamma}(s) \equiv \sigma^{(0)}(e^+e^- \to \gamma^* \to \text{hadrons})/\frac{4\pi\alpha^2}{3s}
$$

Below the  $J/\psi$  threshold,  $\sigma_{e^+e^-}$ <sub>→hadrons</sub>(s) must be measured, either by the initial beam energy scan or with the use of a radiative return method, and compared with predictions of a Monte Carlo program, as e.g. PHOKARA.

Reactions with multiparticle final states must also be taken into account if one wants to determine precisely hadronic contributions to the vacuum polarization which influences precision of theoretical predictions for the muon g *−* 2 anomaly and plays an important role in the evolution of the fine structure constant  $\alpha(Q^2)$  from the Thomson limit to high energy scales.

The hadronic contributions to the vacuum polarization can be determined through dispersion relations from the energy dependence of the ratio

$$
R_{\gamma}(s) \equiv \sigma^{(0)}(e^+e^- \to \gamma^* \to \text{hadrons})/\frac{4\pi\alpha^2}{3s}
$$

Below the  $J/\psi$  threshold,  $\sigma_{e^+e^- \to hadrons}(s)$  must be measured, either by the initial beam energy scan or with the use of a radiative return method, and compared with predictions of a Monte Carlo program, as e.g. PHOKARA.

To obtain predictions for e +e *<sup>−</sup> →* hadrons, researchers usually spend a lot of time to program necessary matrix elements by hand within some effective model and then they must invest yet more time to prepare a routine for reliable phase space integration.

which automatically generates a stand-alone Fortran 90/95 subroutine which, if called with random arguments by any MC integration routine, delivers the corresponding particle four momenta, calculated for one selected phase space paremeterization, together with properly normalized differential volume element of the multidimensional phase space.

To obtain predictions for e +e *<sup>−</sup> →* hadrons, researchers usually spend a lot of time to program necessary matrix elements by hand within some effective model and then they must invest yet more time to prepare a routine for reliable phase space integration.

Preparation of the routine for reliable phase space integration can be facilitated with a new toll, called PSGen,

which automatically generates a stand-alone Fortran 90/95 subroutine which, if called with random arguments by any MC integration routine, delivers the corresponding particle four momenta, calculated for one selected phase space paremeterization, together with properly normalized differential volume element of the multidimensional phase space.

# Basics of program PSGen

The amplitudes of multiparticle reactions involve very many peaks, mostly due to denominators of the Feynman propagators, which cannot be mapped out with a single change of integration variables in the phase space integration element

$$
d^{3n_f-4}Lips = (2\pi)^4 \delta^{(4)}\Big(p_1 + p_2 - \sum_{i=3}^n p_i\Big) \prod_{i=3}^n \frac{dp_i^3}{(2\pi)^3 2E_i},
$$

#### with  $n_f = n - 2$ .

Therefore, the integration can be in practice performed only with the use of the multichannel MC approach, which combines different phase space parameterizations dedicated to mappings of different poles.

# Basics of program PSGen

The amplitudes of multiparticle reactions involve very many peaks, mostly due to denominators of the Feynman propagators, which cannot be mapped out with a single change of integration variables in the phase space integration element

$$
d^{3n_f-4}Lips = (2\pi)^4 \delta^{(4)}\Big(p_1 + p_2 - \sum_{i=3}^n p_i\Big) \prod_{i=3}^n \frac{dp_i^3}{(2\pi)^3 2E_i},
$$

with  $n_f = n - 2$ .

Therefore, the integration can be in practice performed only with the use of the multichannel MC approach, which combines different phase space parameterizations dedicated to mappings of different poles.

To obtain a satisfactory convergence of the MC integration, usually quite many phase space parameterizations are needed. It is vital to generate the corresponding multichannel MC integration routine in a fully automatic way.

# Basics of program PSGen

The amplitudes of multiparticle reactions involve very many peaks, mostly due to denominators of the Feynman propagators, which cannot be mapped out with a single change of integration variables in the phase space integration element

$$
d^{3n_f-4}Lips = (2\pi)^4 \delta^{(4)}\Big(p_1 + p_2 - \sum_{i=3}^n p_i\Big) \prod_{i=3}^n \frac{dp_i^3}{(2\pi)^3 2E_i},
$$

with  $n_f = n - 2$ .

Therefore, the integration can be in practice performed only with the use of the multichannel MC approach, which combines different phase space parameterizations dedicated to mappings of different poles.

To obtain a satisfactory convergence of the MC integration, usually quite many phase space parameterizations are needed. It is vital to generate the corresponding multichannel MC integration routine in a fully automatic way.

Denote i-th of N phase space parameterizations generated by

 $f_i(x) = d^{3n_f-4}$ Lips<sub>i</sub> (x),  $i = 1, ..., N$ ,

where  $x = (x_1, ..., x_{3n_f-4})$  are random arguments,  $x_i \in [0, 1]$ . It must satisfy the normalization condition

$$
\int\limits_{0}^{1} \mathrm{d} x^{3n_f-4} f_i(x) = \mathrm{vol}(\text{Lips}).
$$

All the parameterizations  $f_i(x)$  are then automatically combined into a single multichannel probability distribution

$$
f(x) = \sum_{i=1}^N a_i f_i(x),
$$

with non negative weights  $a_i, \ i=1,...,N$ , satisfying the condition

$$
\sum_{i=1}^N a_i = 1 \qquad \Leftrightarrow \qquad \int_0^1 dx^{3n_f-4} f(x) = \text{vol}(\text{Lips}).
$$

Denote i-th of N phase space parameterizations generated by

 $f_i(x) = d^{3n_f-4}$ Lips<sub>i</sub> (x),  $i = 1, ..., N$ ,

where  $x = (x_1, ..., x_{3n_f-4})$  are random arguments,  $x_i \in [0, 1]$ . It must satisfy the normalization condition

$$
\int\limits_{0}^{1} \mathrm{d} x^{3n_f-4} f_i(x) = \mathrm{vol}(\text{Lips}).
$$

All the parameterizations  $f_i(x)$  are then automatically combined into a single multichannel probability distribution

$$
f(x)=\sum_{i=1}^N a_i f_i(x),
$$

with non negative weights  $a_i, \ i=1,...,N$ , satisfying the condition

$$
\sum_{i=1}^{N} a_i = 1 \qquad \Leftrightarrow \qquad \int_{0}^{1} dx^{3n_f-4} f(x) = \text{vol}(\text{Lips}).
$$
\nKarol Kotodziei, PSGen

The actual MC integration is performed with the random numbers generated according to probability distribution  $f(x)$ .

Integration with PSGen can be performed iteratively, as in the template program attached.

First, the MC integral is calculated N times with a rather small number of calls to the integrand, each time with a different phase space parameterization  $f_i(x)$ .

The actual MC integration is performed with the random numbers generated according to probability distribution  $f(x)$ . Integration with PSGen can be performed iteratively, as in the template program attached.

First, the MC integral is calculated N times with a rather small number of calls to the integrand, each time with a different phase space parameterization  $f_i(x)$ .

The result  $\sigma_i$  obtained with the *i*-th parameterization is used to calculate new weights according to the following formula

$$
a_i = \sigma_i / \sum_{j=1}^N \sigma_j.
$$

 $a_i$  is the probability of choosing *i*-th parameterization in the first iteration  $\Rightarrow$  channels with small weights  $a_i$  are not chosen and will have zero weights in the following iterations.

The actual MC integration is performed with the random numbers generated according to probability distribution  $f(x)$ . Integration with PSGen can be performed iteratively, as in the template program attached.

First, the MC integral is calculated N times with a rather small number of calls to the integrand, each time with a different phase space parameterization  $f_i(x)$ .

The result  $\sigma_i$  obtained with the *i*-th parameterization is used to calculate new weights according to the following formula

$$
a_i = \sigma_i / \sum_{j=1}^N \sigma_j.
$$

 $a_i$  is the probability of choosing *i*-th parameterization in the first iteration  $\Rightarrow$  channels with small weights  $a_i$  are not chosen and will have zero weights in the following iterations.

#### The core part of PSGen is subroutine genps(nfspt).

It contains an algorithm for generating calls to handwritten subroutines containing different phase space parameterizations for a given number of the final state particles nfspt, referred to as kinematics routines.

The core part of PSGen is subroutine genps(nfspt). It contains an algorithm for generating calls to handwritten subroutines containing different phase space parameterizations for a given number of the final state particles nfspt, referred to as kinematics routines.

nfspt is determined automatically from the character variable process, which is defined by the user in PSGen.f and transferred to subroutine read process(process).

The core part of PSGen is subroutine genps (nfspt). It contains an algorithm for generating calls to handwritten subroutines containing different phase space parameterizations for a given number of the final state particles nfspt, referred to as kinematics routines.

nfspt is determined automatically from the character variable process, which is defined by the user in PSGen.f and transferred to subroutine read process(process).

The algorithm is based on user defined patterns which are collected in a data file genps.dat.

The core part of PSGen is subroutine genps(nfspt). It contains an algorithm for generating calls to handwritten subroutines containing different phase space parameterizations for a given number of the final state particles nfspt, referred to as kinematics routines.

nfspt is determined automatically from the character variable process, which is defined by the user in PSGen.f and transferred to subroutine read process(process).

The algorithm is based on user defined patterns which are collected in a data file genps.dat.

Each pattern consists of one line that contains the following data: a number of the final state particles, their names and, after a colon, the mass and width of the intermediate particle(s) they are coupled to.

The core part of PSGen is subroutine genps(nfspt). It contains an algorithm for generating calls to handwritten subroutines containing different phase space parameterizations for a given number of the final state particles nfspt, referred to as kinematics routines.

nfspt is determined automatically from the character variable process, which is defined by the user in PSGen.f and transferred to subroutine read process(process).

The algorithm is based on user defined patterns which are collected in a data file genps.dat.

Each pattern consists of one line that contains the following data: a number of the final state particles, their names and, after a colon, the mass and width of the intermediate particle(s) they are coupled to.

For example, in the current version of file genps.dat, among others, there are the following lines:

- $2 u u^* : mg, zero,$
- 2 e- e+ : mz,gamz.

The first line means that a pair of the final state quarks  $u\bar{u}$  couples to the intermediate gluon of mass mg and width zero and the second line says that the  $e^-\overline{e}^+$  pair couples to the *Z* boson of mass mz and width gamz.

There are also entries in genps.dat which look like this:

3 b~ d u~ : mw,gamw,mt,gamt.

It consists of 3 final state particles  $\bar{b}d\bar{u}$  which couple to two intermediate particles: the  $d\bar{u}$ -quark pair couples the W boson of mass mw and width gamw and the W boson and  $\overline{b}$ -quark couple to the top quark of mass mt and width gamt.

For example, in the current version of file genps.dat, among others, there are the following lines:

- $2 u u^* : mg, zero,$
- $2 e- e+ : mz$ , gamz.

The first line means that a pair of the final state quarks  $u\bar{u}$  couples to the intermediate gluon of mass mg and width zero and the second line says that the  $e^-\overline{e}^+$  pair couples to the *Z* boson of mass mz and width gamz.

There are also entries in genps.dat which look like this:

3 b~ d u~ : mw,gamw,mt,gamt.

It consists of 3 final state particles  $\bar{b}d\bar{u}$  which couple to two intermediate particles: the  $d\bar{u}$ -quark pair couples the W boson of mass mw and width gamw and the W boson and  $\bar{b}$ -quark couple to the top quark of mass mt and width gamt.

#### If the number of particles is 0, then the whole line is treated as a comment, *e.g.* the line

0 quark-quark-gluon:

#### is a comment.

The names of particles, their masses and widths in file genps.dat must conform with those listed in file particles.dat, where also two integers and the type of the particle in the form of character(1) variable at the end of each data line are given.

- $\bullet$  The first integer specifies whether the particle couples (= 1) or not  $(= 0)$  to the photon,
- The second specifies if it couples to the gluon

and the one character variable specifies the type of particle, *i.e.*,

- n stands for a neutrino.
- 1 for a charged lepton,
- $\bullet$  q for quark, etc.

If the number of particles is 0, then the whole line is treated as a comment, *e.g.* the line

0 quark-quark-gluon:

is a comment.

The names of particles, their masses and widths in file genps.dat must conform with those listed in file particles.dat, where also two integers and the type of the particle in the form of character(1) variable at the end of each data line are given.

- $\bullet$  The first integer specifies whether the particle couples (= 1) or not  $(= 0)$  to the photon,
- The second specifies if it couples to the gluon

and the one character variable specifies the type of particle, *i.e.*,

- n stands for a neutrino.
- 1 for a charged lepton,
- $\bullet$  q for quark, etc.

After the process has been defined, PSGen makes a call to the subroutine read process (process). It reads the initial and final state particles from character variable process and checks if all the particles are contained in data file particles.dat and whether they couple to the photon or gluon.

After the process has been defined, PSGen makes a call to the subroutine read process(process). It reads the initial and final state particles from character variable process and checks if all the particles are contained in data file particles.dat and whether they couple to the photon or gluon.

The patterns listed in file genps.dat are used to generate the subroutine kinschnl, which comprises calls to kinematics routines containing mappings smoothing peaks due to the Feynman propagators of the intermediate s-channel particles.
# Generation of kinematics routines

After the process has been defined, PSGen makes a call to the subroutine read process(process). It reads the initial and final state particles from character variable **process** and checks if all the particles are contained in data file particles.dat and whether they couple to the photon or gluon.

The patterns listed in file genps.dat are used to generate the subroutine kinschnl, which comprises calls to kinematics routines containing mappings smoothing peaks due to the Feynman propagators of the intermediate s-channel particles.

read process(process) also checks if there are t-channel poles in the process, or if the final state contains a photon or a gluon.

# Generation of kinematics routines

After the process has been defined, PSGen makes a call to the subroutine read process(process). It reads the initial and final state particles from character variable process and checks if all the particles are contained in data file particles.dat and whether they couple to the photon or gluon.

The patterns listed in file genps.dat are used to generate the subroutine kinschnl, which comprises calls to kinematics routines containing mappings smoothing peaks due to the Feynman propagators of the intermediate s-channel particles.

read process(process) also checks if there are t-channel poles in the process, or if the final state contains a photon or a gluon. If it is so, then genps(nfspt) will also generate

- o the file tchcalls.f, which comprises calls to kinematics routines containing mappings of the t-channel poles, or
- the subroutine kingchnl, which contain calls to subroutines with mappings of poles due to radiation of the external photon or gluon.

# Generation of kinematics routines

After the process has been defined, PSGen makes a call to the subroutine read process(process). It reads the initial and final state particles from character variable process and checks if all the particles are contained in data file particles.dat and whether they couple to the photon or gluon.

The patterns listed in file genps.dat are used to generate the subroutine kinschnl, which comprises calls to kinematics routines containing mappings smoothing peaks due to the Feynman propagators of the intermediate s-channel particles.

read process(process) also checks if there are t-channel poles in the process, or if the final state contains a photon or a gluon. If it is so, then genps(nfspt) will also generate

- $\bullet$  the file tchcalls.f, which comprises calls to kinematics routines containing mappings of the t-channel poles, or
- $\bullet$  the subroutine kingchnl, which contain calls to subroutines with mappings of poles due to radiation of the external photon or gluon.

Calls to subroutines kinschnl, kintchnl and kingchnl are all included in the automatically generated subroutine kincls, unless the user decides otherwise by choosing appropriate values of flags itchnl or igchnl in program PSGen.

Calls to subroutines kinschnl, kintchnl and kingchnl are all included in the automatically generated subroutine kincls, unless the user decides otherwise by choosing appropriate values of flags itchnl or igchnl in program PSGen.

If itchnl (igchnl) is set to 0, then a call to kintchnl (kingchnl) in kincls is cancelled.

Calls to subroutines kinschnl, kintchnl and kingchnl are all included in the automatically generated subroutine kincls, unless the user decides otherwise by choosing appropriate values of flags itchnl or igchnl in program PSGen.

If itchnl (igchnl) is set to 0, then a call to kintchnl (kingchnl) in kincls is cancelled.

Obviously, the calls to them are not made, if there are no t-channel poles or the external photon or gluon are not present in the process.

Calls to subroutines kinschnl, kintchnl and kingchnl are all included in the automatically generated subroutine kincls, unless the user decides otherwise by choosing appropriate values of flags itchnl or igchnl in program PSGen.

If itchnl (igchnl) is set to 0, then a call to kintchnl (kingchnl) in kincls is cancelled.

Obviously, the calls to them are not made, if there are no t-channel poles or the external photon or gluon are not present in the process.

Yet one more flag iquadp is present in program PSGen. If iquadp=1 then the quadruple precision for denominators of the Feynman propagators, the particle masses and four momenta is used, otherwise the double precision arithmetic is used.

Calls to subroutines kinschnl, kintchnl and kingchnl are all included in the automatically generated subroutine kincls, unless the user decides otherwise by choosing appropriate values of flags itchnl or igchnl in program PSGen.

If itchnl (igchnl) is set to 0, then a call to kintchnl (kingchnl) in kincls is cancelled.

Obviously, the calls to them are not made, if there are no t-channel poles or the external photon or gluon are not present in the process. Yet one more flag iquadp is present in program PSGen. If iquadp=1 then the quadruple precision for denominators of the Feynman propagators, the particle masses and four momenta is used, otherwise the double precision arithmetic is used.

All the generated routines and auxiliary files, which are also written in Fortran  $90/95$ , are shifted to the directory  $\ldots/mc$  computation, where they are used by the kinematics routine

subroutine psgen(ikin,ecm,x1,x2,x,ndim,flux,dlips)*.*

psgen utilizes the multichannel MC approach, *i.e.*, it combines calls to different phase space parameterizations  $ikin =$ 1,2,...,nkin, into a single phase space parameterization,

All the generated routines and auxiliary files, which are also written in Fortran  $90/95$ , are shifted to the directory  $\ldots/mc$  computation, where they are used by the kinematics routine

subroutine psgen(ikin,ecm,x1,x2,x,ndim,flux,dlips)*.*

- psgen utilizes the multichannel MC approach, *i.e.*, it combines calls to different phase space parameterizations  $ikin =$ 1,2,...,nkin, into a single phase space parameterization,
- $\alpha$  x1, x2 are the beam energy fractions carried by the initial state particles, *i.e.*, if x1=x2=1 then the initial state particles scatter at fixed energy ecm,

All the generated routines and auxiliary files, which are also written in Fortran  $90/95$ , are shifted to the directory  $\ldots/mc$  computation, where they are used by the kinematics routine

subroutine psgen(ikin,ecm,x1,x2,x,ndim,flux,dlips)*.*

- psgen utilizes the multichannel MC approach, *i.e.*, it combines calls to different phase space parameterizations  $ikin =$ 1,2,...,nkin, into a single phase space parameterization,
- $\propto x_1$ ,  $x_2$  are the beam energy fractions carried by the initial state particles, *i.e.*, if x1=x2=1 then the initial state particles scatter at fixed energy ecm,
- **o** psgen is self-consistent in a sense that it can be easily called by any program which integrates the S matrix element, in either the leading or higher orders of the perturbation series.

All the generated routines and auxiliary files, which are also written in Fortran  $90/95$ , are shifted to the directory  $\ldots/mc$  computation, where they are used by the kinematics routine

subroutine psgen(ikin,ecm,x1,x2,x,ndim,flux,dlips)*.*

- psgen utilizes the multichannel MC approach, *i.e.*, it combines calls to different phase space parameterizations  $ikin =$ 1,2,...,nkin, into a single phase space parameterization,
- $\propto x_1$ ,  $x_2$  are the beam energy fractions carried by the initial state particles, *i.e.*, if x1=x2=1 then the initial state particles scatter at fixed energy ecm,
- **o** psgen is self-consistent in a sense that it can be easily called by any program which integrates the S matrix element, in either the leading or higher orders of the perturbation series.

Its automatically generated ingredients can be used in a quadruple precision version, if necessary.

All the generated routines and auxiliary files, which are also written in Fortran 90/95, are shifted to the directory  $\ldots/mc$  computation, where they are used by the kinematics routine

subroutine psgen(ikin,ecm,x1,x2,x,ndim,flux,dlips)*.*

- psgen utilizes the multichannel MC approach, *i.e.*, it combines calls to different phase space parameterizations  $ikin =$ 1,2,...,nkin, into a single phase space parameterization,
- $\propto x_1$ ,  $x_2$  are the beam energy fractions carried by the initial state particles, *i.e.*, if x1=x2=1 then the initial state particles scatter at fixed energy ecm,
- **o** psgen is self-consistent in a sense that it can be easily called by any program which integrates the S matrix element, in either the leading or higher orders of the perturbation series.

Its automatically generated ingredients can be used in a quadruple precision version, if necessary.

The particle four momenta computed in psgen for the kinematics ikin are returned in the module fourmom which is also created at the stage of code generation. The module is used in psgen and must also be used wherever the user wants to refer to the particle four momenta.

In the current distribution, subroutine psgen is called from a template function  $\text{cs}.\text{sect}(x, \text{ndim})$ , that is integrated by a template program PSGen\_test\_mpi with the use of MC integration routine carlos.

• Both the routine from which psgen is called and the main MC integration program must include the command use kinparams module kinparams is automatically created at the stage of code generation.

In the current distribution, subroutine psgen is called from a template function  $\text{cs}.\text{sect}(x, \text{ndim})$ , that is integrated by a template program PSGen\_test\_mpi with the use of MC integration routine carlos.

- Both the routine from which psgen is called and the main MC integration program must include the command use kinparams module kinparams is automatically created at the stage of code generation.
- The main MC integration program must include the command call param trans(unit)

which should be located below the command that opens the output file associated with the same unit number and before the first call to the actual MC integration routine used.

In the current distribution, subroutine psgen is called from a template function  $\text{cs}.\text{sect}(x, \text{ndim})$ , that is integrated by a template program PSGen\_test\_mpi with the use of MC integration routine carlos.

- Both the routine from which psgen is called and the main MC integration program must include the command use kinparams module kinparams is automatically created at the stage of code generation.
- The main MC integration program must include the command call param\_trans(unit)

which should be located below the command that opens the output file associated with the same unit number and before the first call to the actual MC integration routine used.

Each of them calculates a volume of the Lorentz invariant phase space volume element and the set of the final state particle four momenta corresponding to the random arguments  $x(ndim)$  thev are called with.

Each of them calculates a volume of the Lorentz invariant phase space volume element and the set of the final state particle four momenta corresponding to the random arguments  $x(ndim)$  they are called with.

As most of those handwritten subroutines contain the Fortran kind type parameters which are set at the stage of code generation, they must be recompiled each time the MC code is generated anew. However, this is not a problem at all, as the compilation usually takes few seconds.

Each of them calculates a volume of the Lorentz invariant phase space volume element and the set of the final state particle four momenta corresponding to the random arguments  $x(ndim)$  they are called with.

As most of those handwritten subroutines contain the Fortran kind type parameters which are set at the stage of code generation, they must be recompiled each time the MC code is generated anew. However, this is not a problem at all, as the compilation usually takes few seconds.

It may happen, however, that for some new user defined patterns in genps.dat or for some processes for which the program has not been tested yet, new kinematics subroutines will be necessary.

Each of them calculates a volume of the Lorentz invariant phase space volume element and the set of the final state particle four momenta corresponding to the random arguments  $x(ndim)$  they are called with.

As most of those handwritten subroutines contain the Fortran kind type parameters which are set at the stage of code generation, they must be recompiled each time the MC code is generated anew. However, this is not a problem at all, as the compilation usually takes few seconds.

It may happen, however, that for some new user defined patterns in genps.dat or for some processes for which the program has not been tested yet, new kinematics subroutines will be necessary.

The user can easily add by hand a call to an own made kinematics subroutine by modifying the automatically generated subroutine kincls which collects calls to all kinematics subroutines of different type.

The own made kinematics subroutine must conform to the automatically generated subroutines kinschnl or kingchnl.

The user can easily add by hand a call to an own made kinematics subroutine by modifying the automatically generated subroutine kincls which collects calls to all kinematics subroutines of different type.

The own made kinematics subroutine must conform to the automatically generated subroutines kinschnl or kingchnl. The instruction where the call to them should be put is contained

in kincls.f.

The user can easily add by hand a call to an own made kinematics subroutine by modifying the automatically generated subroutine kincls which collects calls to all kinematics subroutines of different type.

The own made kinematics subroutine must conform to the automatically generated subroutines kinschnl or kingchnl. The instruction where the call to them should be put is contained in kincls.f.

Note, that the number of kinematics channels given by parameter nkin in kinparams.f must then be adjusted appropriately by hand according to the following formula

nkin = nkinag + nkinua*,*

where nkinag is the number of the kinematics channels automatically generated and nkinua is the number of channels added by the user.

The user can easily add by hand a call to an own made kinematics subroutine by modifying the automatically generated subroutine kincls which collects calls to all kinematics subroutines of different type.

The own made kinematics subroutine must conform to the automatically generated subroutines kinschnl or kingchnl. The instruction where the call to them should be put is contained in kincls.f.

Note, that the number of kinematics channels given by parameter nkin in kinparams.f must then be adjusted appropriately by hand according to the following formula

nkin = nkinag + nkinua*,*

where nkinag is the number of the kinematics channels automatically generated and nkinua is the number of channels added by the user.

All the physical input parameters are defined in the module inprms\_ps, located in the directory mc\_computation. where in particular numerical values of all the particle masses and widths introduced in files genps.dat and particles.dat must be specified.

Let us compare the LO cross sections of a few reactions obtained with the MC integration of the matrix elements generated by carlomat 4.4, integrated with the phase parameterization based on topologies of the Feynman diagrams, as automatically generated by carlomat 4.4, and the phase space parameterization obtained with PSGen.

All the physical input parameters are defined in the module inprms\_ps, located in the directory mc\_computation. where in particular numerical values of all the particle masses and widths introduced in files genps.dat and particles.dat must be specified.

Let us compare the LO cross sections of a few reactions obtained with the MC integration of the matrix elements generated by carlomat 4.4, integrated with the phase parameterization based on topologies of the Feynman diagrams, as automatically generated by  $carlomat_4.4$ , and the phase space parameterization obtained with PSGen.

#### Sample results

The LO cross sections at  $\sqrt{s} = 0.5 \text{ TeV}$  and  $\sqrt{s} = 1 \text{ TeV}$  are calculated with the cuts

> $5^{\circ} < \theta(l, \text{beam}), \ \theta(\gamma, \text{beam}) < 175^{\circ}, \quad \theta(\gamma, l) > 5^{\circ},$  $E_l > 5$  GeV,  $E_\gamma > 1$  GeV.

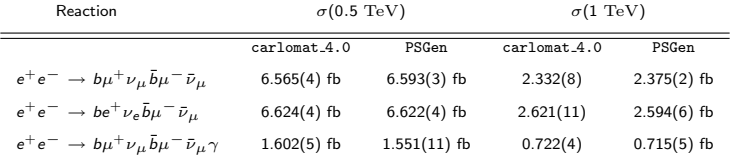

The standard deviation of the MC integration, which is given for every entry in the parentheses, is comparable for both integrations. However, PSGen generates much less kinematics channels than carlomat 4.4. This results in much shorter time of the code generation and compilation and shorter program execution time.

#### Sample results

The LO cross sections at  $\sqrt{s} = 0.5 \text{ TeV}$  and  $\sqrt{s} = 1 \text{ TeV}$  are calculated with the cuts

> $5^{\circ} < \theta(l, \text{beam}), \ \theta(\gamma, \text{beam}) < 175^{\circ}, \quad \theta(\gamma, l) > 5^{\circ},$  $E_l > 5$  GeV,  $E_\gamma > 1$  GeV.

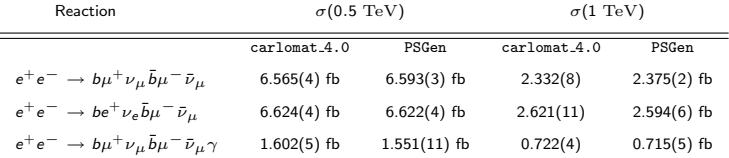

The standard deviation of the MC integration, which is given for every entry in the parentheses, is comparable for both integrations. However, PSGen generates much less kinematics channels than carlomat 4.4. This results in much shorter time of the code generation and compilation and shorter program execution time.

#### Preparation for running and program usage

PSGen is distributed as a single tar.gz archive PSGen.tgz which can be downloaded from the CPC Program Library or from: http://kk.us.edu.pl/PSGen.html.

When extracted with the command

tar -xzvf PSGen.tgz

it will create directory PSGen 1.0 with sub directories:

code generation, mc computation and test output.

The preparation for running requires the following steps

Choose a Fortran 90/95 compiler in a makefile of code generation and possibly change the target directory to which the generated files should be moved from

../mc computation/ to a directory of your choice.

Note that the target directory must include subroutine psgen and all other handwritten files listed in a makefile of mc\_computation.

## Preparation for running and program usage

PSGen is distributed as a single tar.gz archive PSGen.tgz which can be downloaded from the CPC Program Library or from: http://kk.us.edu.pl/PSGen.html.

When extracted with the command

tar -xzvf PSGen.tgz

it will create directory PSGen 1.0 with sub directories:

code generation, mc computation and test output.

The preparation for running requires the following steps

Choose a Fortran 90/95 compiler in a makefile of code generation and possibly change the target directory to which the generated files should be moved from

../mc computation/ to a directory of your choice.

Note that the target directory must include subroutine psgen and all other handwritten files listed in a makefile of mc\_computation.

• Set the process and desired options in PSGen. f and execute make code

from the command line in code generation.

# Preparation for running and program usage

PSGen is distributed as a single tar.gz archive PSGen.tgz which can be downloaded from the CPC Program Library or from: http://kk.us.edu.pl/PSGen.html.

When extracted with the command

tar -xzvf PSGen.tgz

it will create directory PSGen 1.0 with sub directories:

code generation, mc computation and test output.

The preparation for running requires the following steps

Choose a Fortran 90/95 compiler in a makefile of code generation and possibly change the target directory to which the generated files should be moved from

../mc computation/ to a directory of your choice.

Note that the target directory must include subroutine psgen and all other handwritten files listed in a makefile of mc\_computation.

Set the process and desired options in PSGen.f and execute make code

from the command line in code generation.

A template program PSGen\_test\_mpi allows to perform the MC integration, utilizing the Message Passing Interface (MPI), of a template function  $cs\_sect(x,ndim)$ , both located in directory mc computation.

Function  $cs\_sect(x,ndim)$  calls the kinematics routine psgen.

A template program PSGen\_test\_mpi allows to perform the MC integration, utilizing the Message Passing Interface (MPI), of a template function  $cs\_sect(x,ndim)$ , both located in directory mc computation.

Function  $cs\_sect(x,ndim)$  calls the kinematics routine psgen.

As the conversion constant and the matrix element are both set to 1 in  $cs\_sect(x,ndim)$ , the integral is the phase space volume of the considered process, restricted by kinematics cuts, at the centre of mass energies defined in PSGen test mpi by array aecm(ne).

A template program PSGen\_test\_mpi allows to perform the MC integration, utilizing the Message Passing Interface (MPI), of a template function  $cs\_sect(x,ndim)$ , both located in directory mc computation.

Function  $cs\_sect(x,ndim)$  calls the kinematics routine psgen. As the conversion constant and the matrix element are both set to 1 in  $cs$  sect(x, ndim), the integral is the phase space volume of the considered process, restricted by kinematics cuts, at the centre of mass energies defined in PSGen test mpi by array aecm(ne). The cuts can be defined in the subroutine define cuts and imposed by setting icuts=1 in PSGen\_test\_mpi.

A template program PSGen\_test\_mpi allows to perform the MC integration, utilizing the Message Passing Interface (MPI), of a template function  $cs\_sect(x,ndim)$ , both located in directory mc computation.

Function  $cs\_sect(x,ndim)$  calls the kinematics routine psgen. As the conversion constant and the matrix element are both set to 1 in  $cs$  sect(x, ndim), the integral is the phase space volume of the considered process, restricted by kinematics cuts, at the centre of mass energies defined in PSGen test mpi by array aecm(ne). The cuts can be defined in the subroutine define cuts and imposed by setting icuts=1 in PSGen\_test\_mpi. Details on how to prepare PSGen\_test\_mpi for running are given

on http://kk.us.edu.pl/PSGen.html.
#### The template MC integration program

A template program PSGen\_test\_mpi allows to perform the MC integration, utilizing the Message Passing Interface (MPI), of a template function  $cs\_sect(x,ndim)$ , both located in directory mc computation.

Function  $cs\_sect(x,ndim)$  calls the kinematics routine psgen. As the conversion constant and the matrix element are both set to 1 in  $cs$  sect(x, ndim), the integral is the phase space volume of the considered process, restricted by kinematics cuts, at the centre of mass energies defined in PSGen test mpi by array aecm(ne). The cuts can be defined in the subroutine define cuts and imposed by setting icuts=1 in PSGen\_test\_mpi. Details on how to prepare PSGen\_test\_mpi for running are given on http://kk.us.edu.pl/PSGen.html. It can be run with a command make mc from the command line in mc\_computation.

#### The template MC integration program

A template program PSGen\_test\_mpi allows to perform the MC integration, utilizing the Message Passing Interface (MPI), of a template function  $cs\_sect(x,ndim)$ , both located in directory mc computation.

Function  $cs\_sect(x,ndim)$  calls the kinematics routine psgen. As the conversion constant and the matrix element are both set to 1 in  $cs$  sect(x, ndim), the integral is the phase space volume of the considered process, restricted by kinematics cuts, at the centre of mass energies defined in PSGen test mpi by array aecm(ne). The cuts can be defined in the subroutine define cuts and imposed by setting icuts=1 in PSGen\_test\_mpi. Details on how to prepare PSGen\_test\_mpi for running are given on http://kk.us.edu.pl/PSGen.html. It can be run with a command make mc from the command line in mc\_computation.

#### Efficient integration of the multiparticle reaction cross sections over a multidimensional phase space is a challenge.

PSGen is a new general purpose Fortran program which has been written to facilitate the Monte Carlo phase space integration of the S matrix element of any 2 *→* n scattering process, with  $n = 2, ..., 9$ , provided by the user.

Efficient integration of the multiparticle reaction cross sections over a multidimensional phase space is a challenge. PSGen is a new general purpose Fortran program which has been written to facilitate the Monte Carlo phase space integration of the S matrix element of any  $2 \rightarrow n$  scattering process, with  $n = 2, \ldots, 9$ , provided by the user.

The program is written in Fortran 90/95. It uses a new very fast algorithm that automatically generates calls to Fortran subroutines containing different phase space parameterizations of the considered class of processes.

Efficient integration of the multiparticle reaction cross sections over a multidimensional phase space is a challenge.

PSGen is a new general purpose Fortran program which has been written to facilitate the Monte Carlo phase space integration of the S matrix element of any  $2 \rightarrow n$  scattering process, with  $n = 2, \ldots, 9$ , provided by the user.

The program is written in Fortran 90/95. It uses a new very fast algorithm that automatically generates calls to Fortran subroutines containing different phase space parameterizations of the considered class of processes.

The parameterizations take into account mappings of poles due to the Feynman propagators of unstable heavy particles decaying into 2 or 3 on shell final state particles according to predefined patterns, possible single or double t-channel poles and peaks due to one on shell photon or gluon radiation.

Efficient integration of the multiparticle reaction cross sections over a multidimensional phase space is a challenge.

PSGen is a new general purpose Fortran program which has been written to facilitate the Monte Carlo phase space integration of the S matrix element of any  $2 \rightarrow n$  scattering process, with  $n = 2, \ldots, 9$ , provided by the user.

The program is written in Fortran 90/95. It uses a new very fast algorithm that automatically generates calls to Fortran subroutines containing different phase space parameterizations of the considered class of processes.

The parameterizations take into account mappings of poles due to the Feynman propagators of unstable heavy particles decaying into 2 or 3 on shell final state particles according to predefined patterns, possible single or double t-channel poles and peaks due to one on shell photon or gluon radiation.

- The individual subroutines are organized in a single multichannel kinematics subroutine which can be easily called, as a function of generated particle four momenta, while computing the phase space integral of the S matrix element in either the leading or higher orders of the perturbation series. The particle four momenta can be used in a quadruple precision version, if necessary.
- If necessary, user defined parameterizations can be included in the program by hand.

- The individual subroutines are organized in a single multichannel kinematics subroutine which can be easily called, as a function of generated particle four momenta, while computing the phase space integral of the S matrix element in either the leading or higher orders of the perturbation series. The particle four momenta can be used in a quadruple precision version, if necessary.
- If necessary, user defined parameterizations can be included in the program by hand.
- Inclusion of new phase space parameterizations is planed.

- The individual subroutines are organized in a single multichannel kinematics subroutine which can be easily called, as a function of generated particle four momenta, while computing the phase space integral of the S matrix element in either the leading or higher orders of the perturbation series. The particle four momenta can be used in a quadruple precision version, if necessary.
- If necessary, user defined parameterizations can be included in the program by hand.
- Inclusion of new phase space parameterizations is planed.
- If there is a need,  $C++$  version of PSGen will be written.

- The individual subroutines are organized in a single multichannel kinematics subroutine which can be easily called, as a function of generated particle four momenta, while computing the phase space integral of the S matrix element in either the leading or higher orders of the perturbation series. The particle four momenta can be used in a quadruple precision version, if necessary.
- If necessary, user defined parameterizations can be included in the program by hand.
- Inclusion of new phase space parameterizations is planed.
- If there is a need,  $C++$  version of PSGen will be written.

- The individual subroutines are organized in a single multichannel kinematics subroutine which can be easily called, as a function of generated particle four momenta, while computing the phase space integral of the S matrix element in either the leading or higher orders of the perturbation series. The particle four momenta can be used in a quadruple precision version, if necessary.
- If necessary, user defined parameterizations can be included in the program by hand.
- Inclusion of new phase space parameterizations is planed.
- If there is a need,  $C++$  version of PSGen will be written.

#### Thank you for your attention.